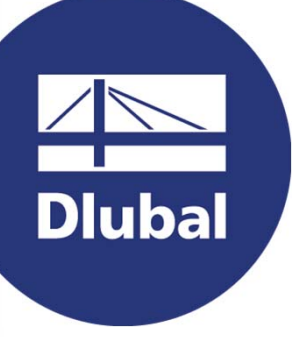

### **Structural Analysis & Design Software**

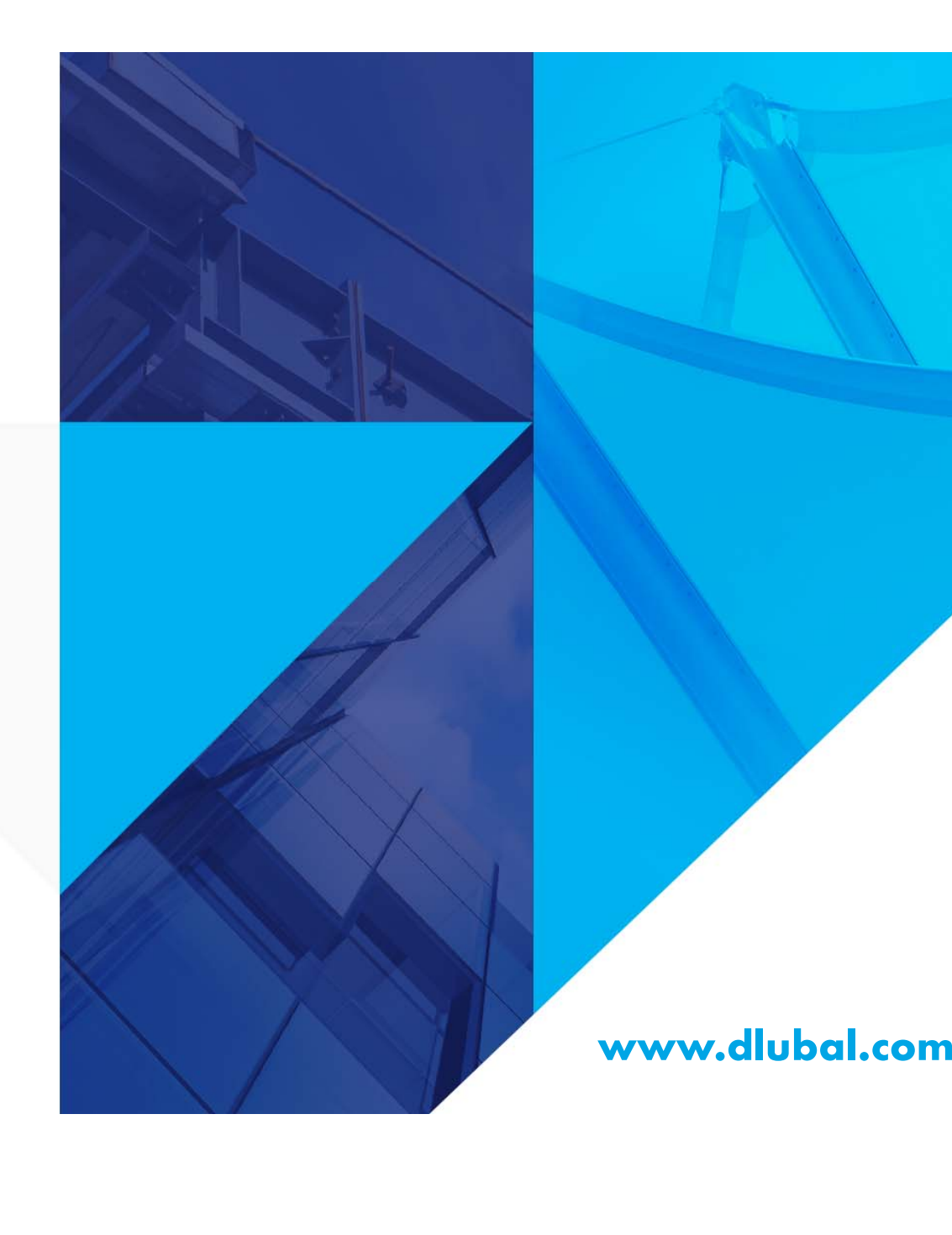

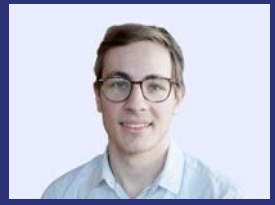

**Daniel Dlubal, M.Sc. Organizer** COO

Dlubal Software GmbH

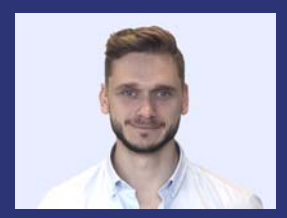

**Björn Steinhagen, B.Sc.** Co-Organizer

Product Engineering Dlubal Software GmbH

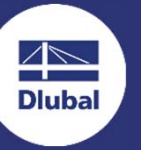

**Part 3 | Introduction to FEM**

# **RFEM 6 for Students**

## **Questions During the Presentation**

ج ک

GoToWebinar Control Panel **Desktop**

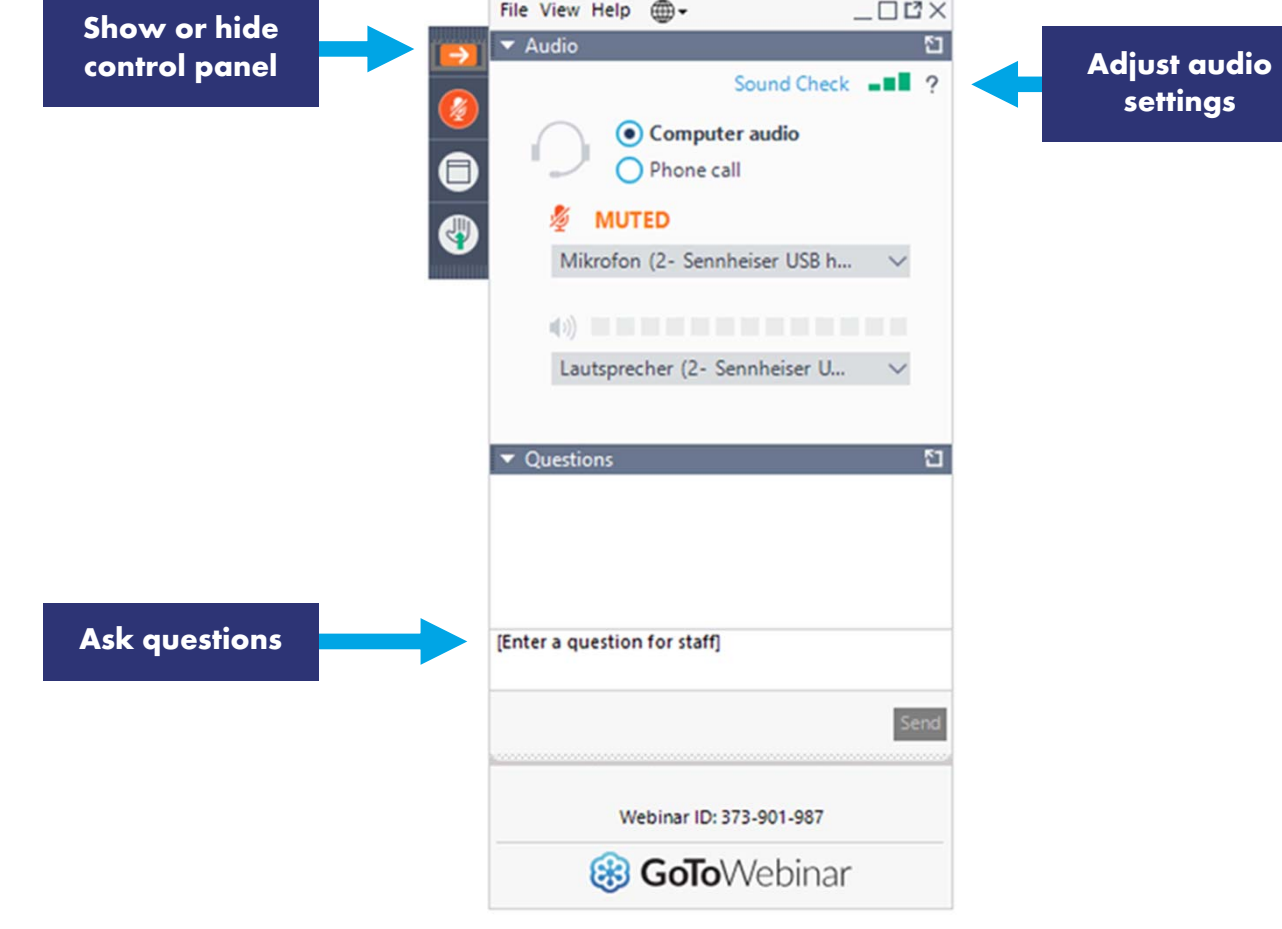

## **Training Series**

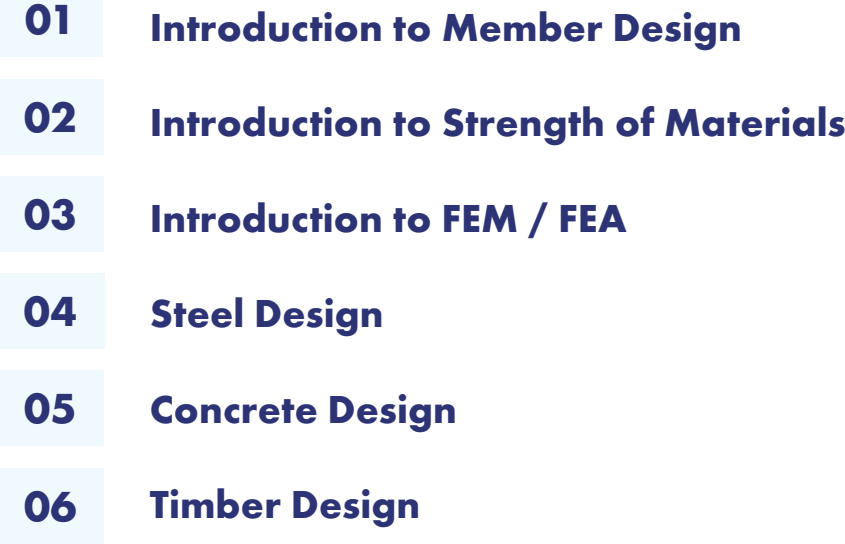

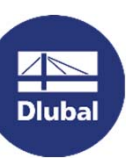

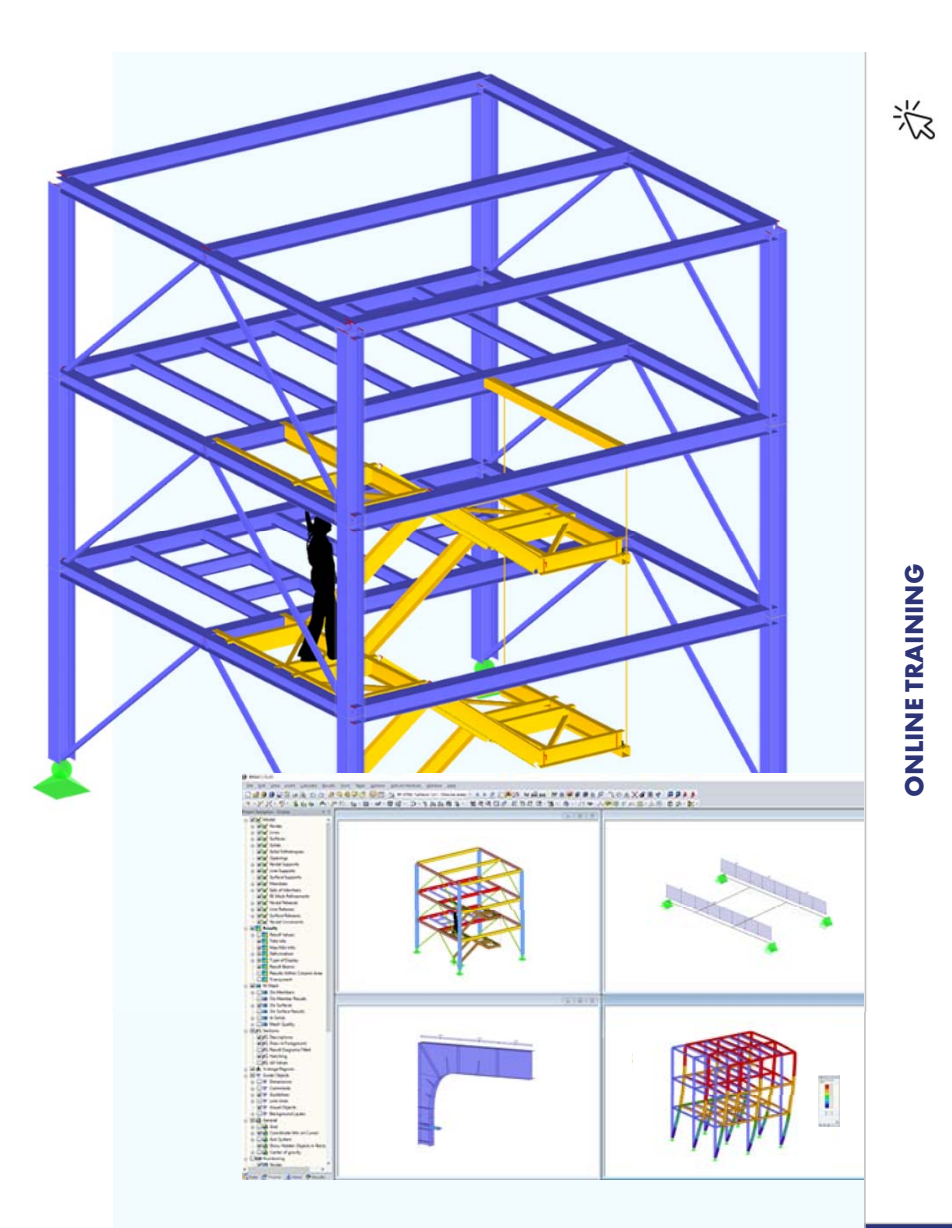

## **Training Series**

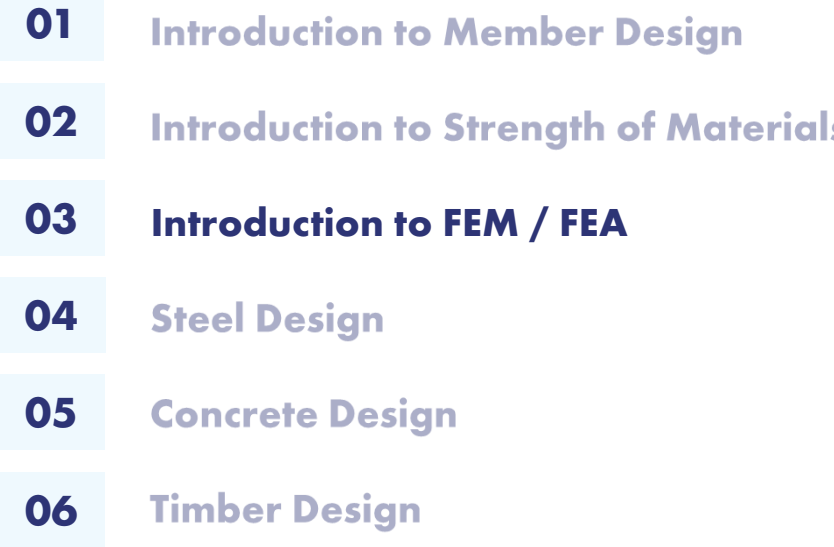

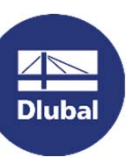

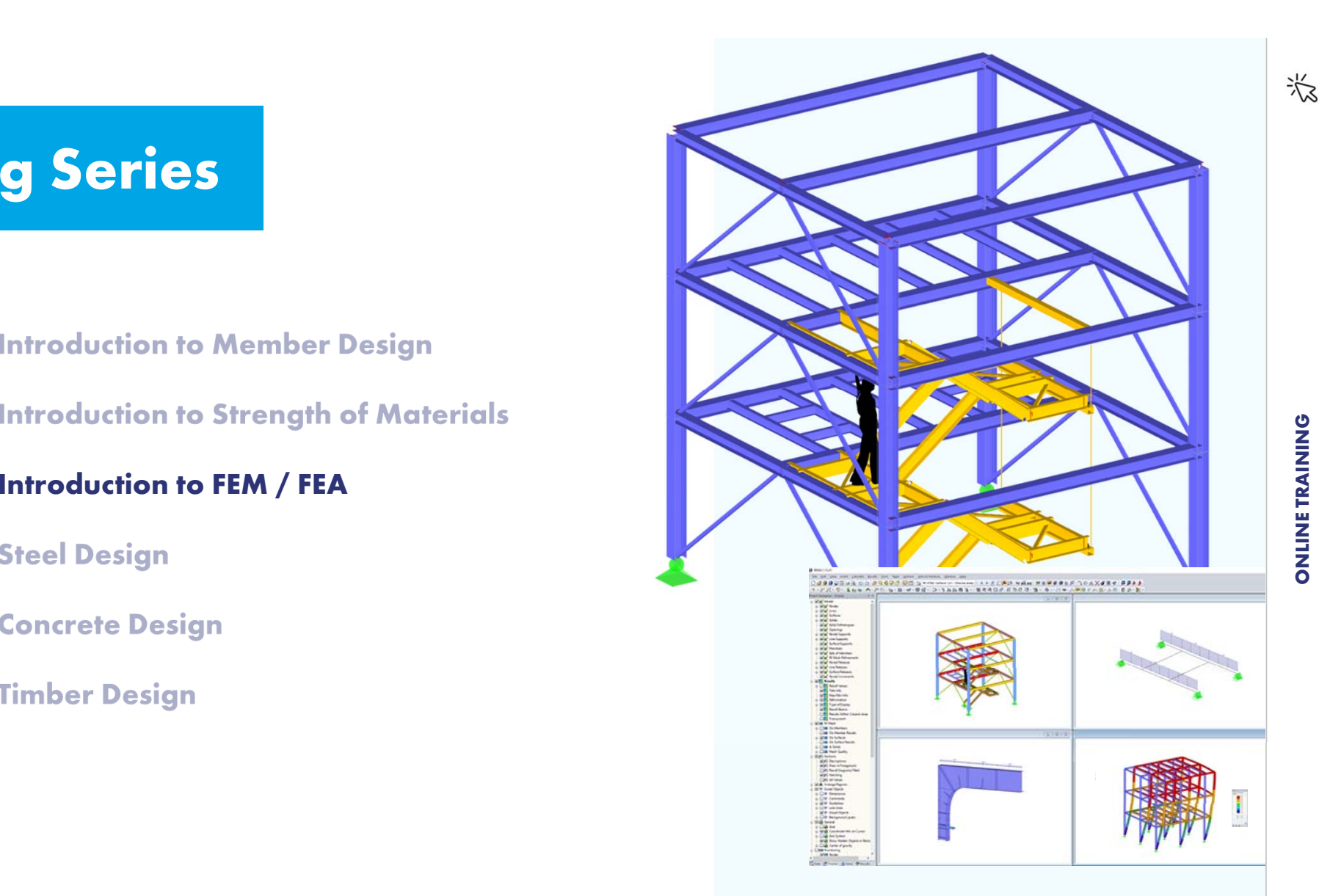

## **CONTENT**

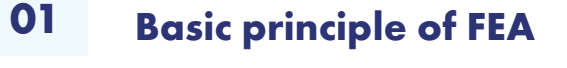

- **Introductory Example: Continuous slab 02**
- **Plate theory 03**
- **Nonlinear calculations 04**
- **Singularities 05**

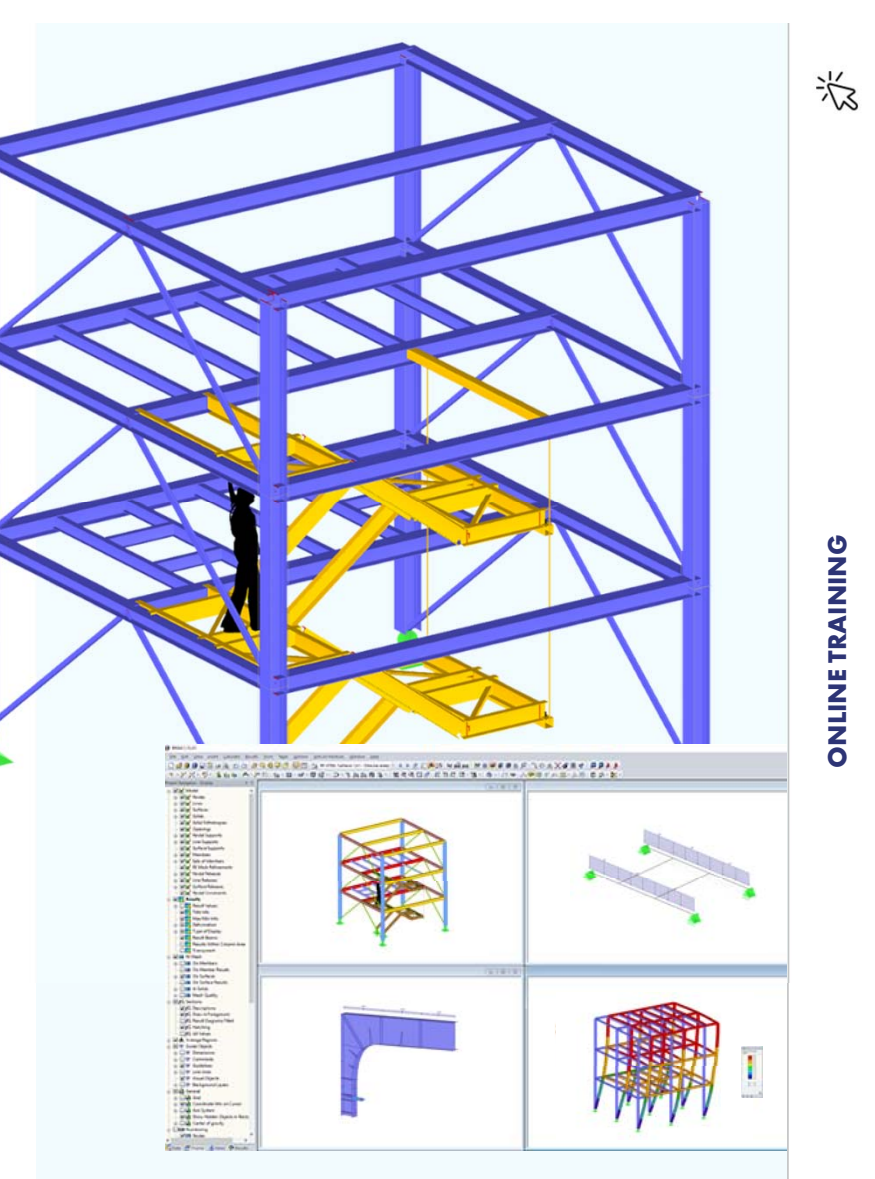

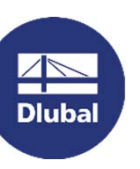

## **Basics of FEA**

- $\overline{\phantom{a}}$ Com puter program s are based on the displacem entm ethod
- $\overline{\phantom{a}}$  Analyticalsolution ofstructures is hardly possible
	- $\mathcal{L}_{\mathcal{A}}$  Realstructure is decom posed into a m esh offinite interconnected elem ents
	- $\mathcal{L}_{\mathcal{A}}$ Properties of the elem entcontinuum are described at the nodes
	- $\mathcal{L}_{\mathcal{A}}$ The m echanicalbehavior is described by approxim ation sets
- Г Discretization:Decom position ofstructure into finite elem ents

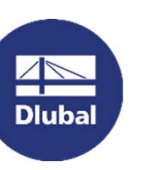

## **Procedure of a FEA calculation**

- 1.. Determ ination of the bcalelem ent stiffness relations
- $2<sup>1</sup>$ . Transform ation of the stiffness relations to the globalCoordinate System
- 3.. Com position of the total stiffness relation
- 4.Consideration ofSupportConditions
- 5.Solution of Equation System
- 6. Determ ination ofSupportForces and **InternalForces**

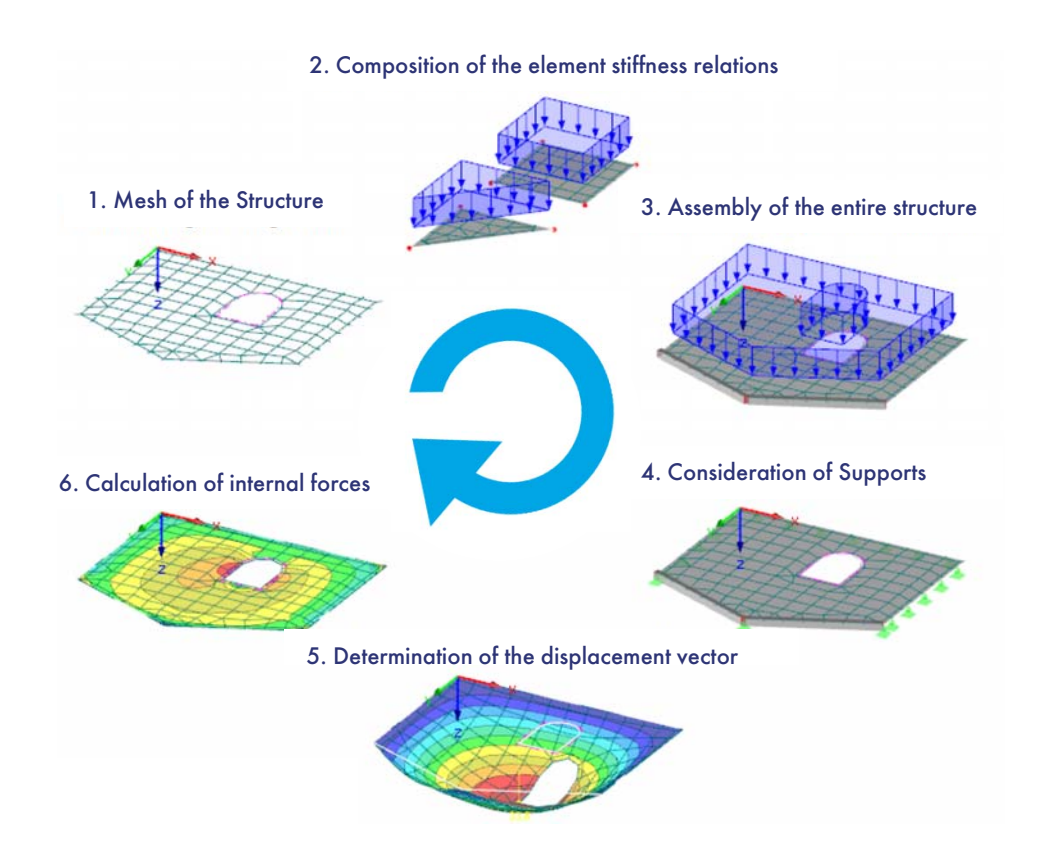

器

**8**

## **Durchlaufplatte mit Flächenlast**

LF1 - Eigengewicht Statische Analyse 

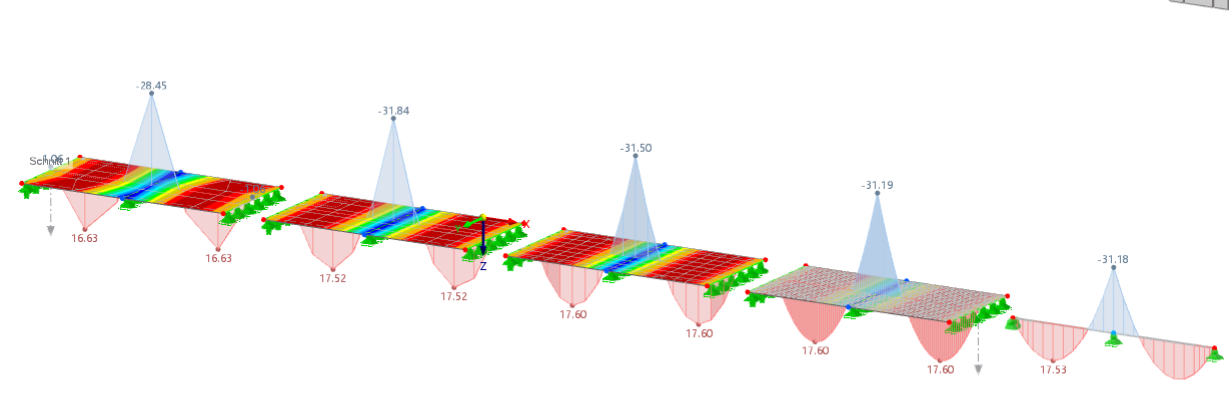

Stäbe | max M<sub>V</sub>: 17.53 | min M<sub>V</sub>: -31.18 kNm Flächen | max m<sub>x</sub>: 17.60 | min m<sub>x</sub>: -35.43 kNm/m

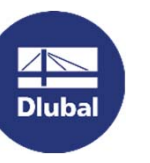

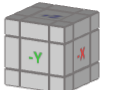

### **Covered Topics**

- **FE** mesh design
- $\blacksquare$ Convergence behavior
- $\mathbf{u}$ Comparison of beam / surface elements
- $\blacksquare$  FE mesh size

### **Result Interpretation**

- **Distribution of internal forces**
- **Shear stiffnesses**
- **Result smoothing**

**Dluba** 

## **Plate Theory**

### Analogy to beam element:

- 
- **No consideration of shear deformations, rigid** shear stiffness

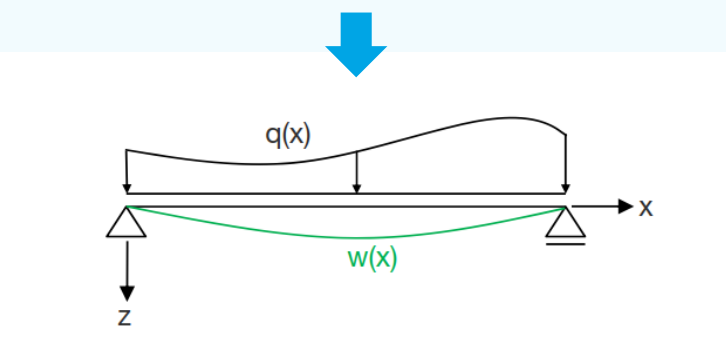

### **Timoshenko**

- **ONLINE TRAINING BERNOULLI<br>
<b>ONLY A CROSS-Section remain in plane, Cross-Sections**<br> **P** Cross-Section remain in plane, Cross-Sections don't remain perpendicular to the member axis and the member axis and the member axis an **Cross-Section remain in plane, Cross-Sections** don't remain perpendicular to the member axis
	- **EX Consideration of shear deformations, shear** stiffness is limited, isn't rigid

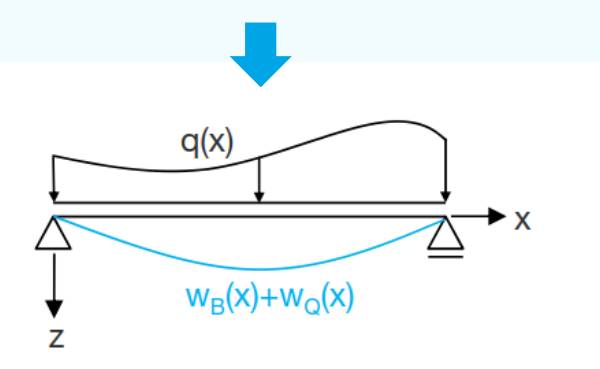

## **Plate Theory**

### Analogy to beam element:

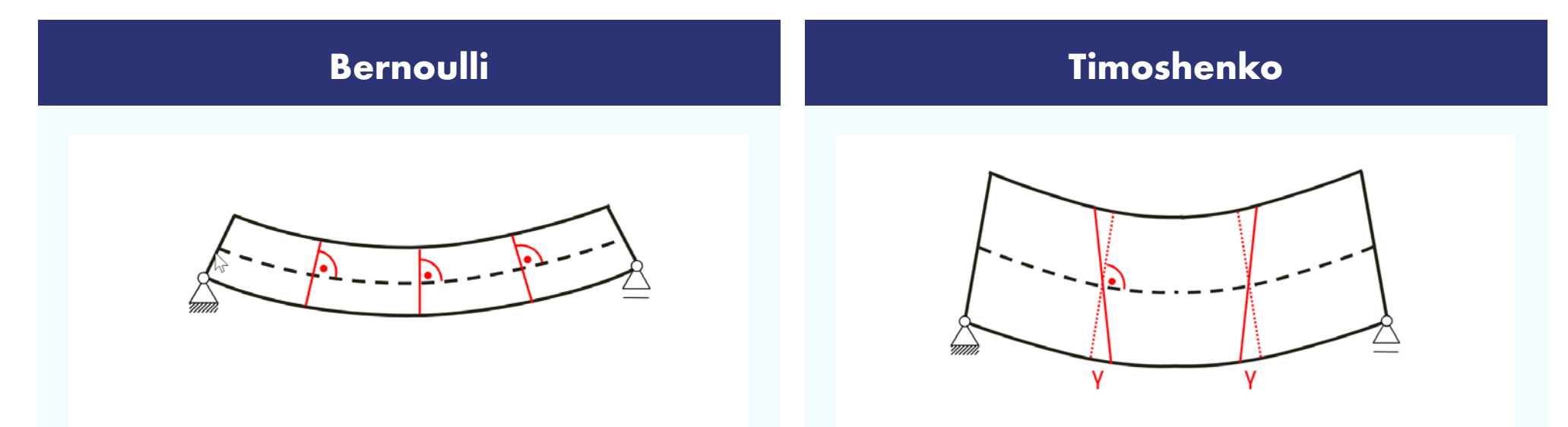

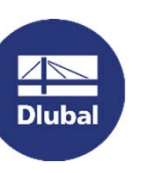

## **Plate Theory**

### Transfer to <sup>p</sup>late elements:

- **ONLINE TRAININGKirchhoff Reissner/Mindlin** Geometrically linear: small deformations Linear elastic material law: Hooke
- 
- **The cross-sections remain flat, no warping**
- **Constant thickness**
- **No consideration of shear deformations**

- Geometrically linear: small deformations
- **E** Linear elastic material law: Hooke
- **The cross-sections remain flat, no warping**
- **Constant thickness**
- **Consideration of shear deformations**
- **Consideration of transverse/lateral strains**

恣

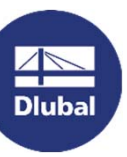

**12**

## **Transverse/Lateral Strain**

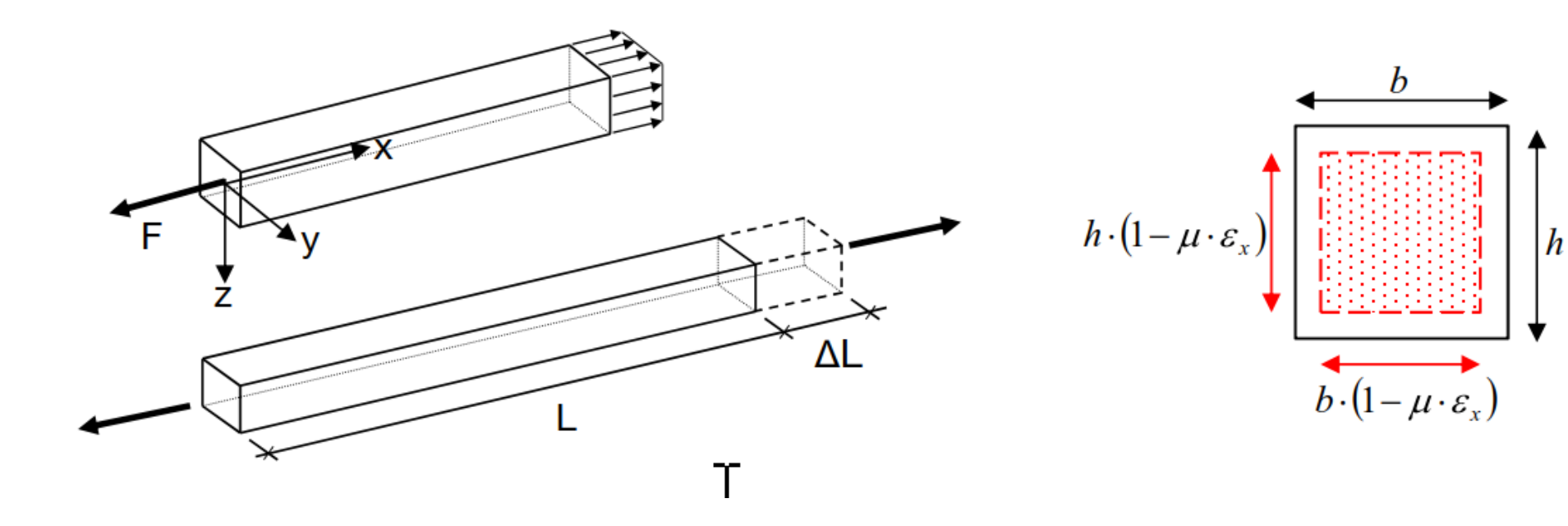

## **Plate Theory**

### Transfer to <sup>p</sup>late elements:

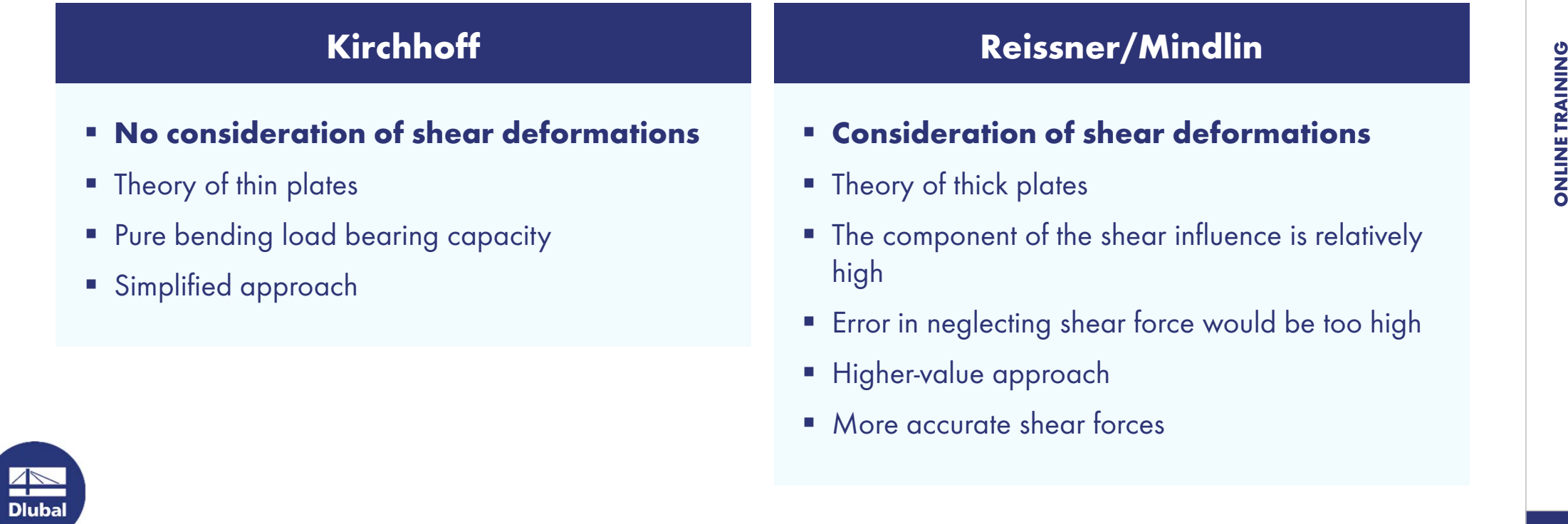

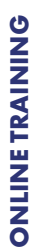

## **Nonlinear Calculation**

- $\overline{\phantom{a}}$ • Disadvantage of a ll non linear ca lou la tions: Superposition law is no longer valid
- $\mathcal{L}_{\mathcal{A}}$ **Typicalapplication areas in RFEM 6:** 
	- $\mathcal{L}_{\mathcal{A}}$ G eom etrically nonlinear calculation,e.B.Second-order analysis
	- $\mathcal{C}$ N onlinear m aterialbehavior
	- $\mathcal{C}$ **I** Nonlinearbehavior for structuralobjectelem ents such as m embers, hinges, supports, etc.
- Г **M** ore precise analyzes, but increased calculation effort

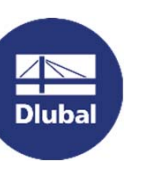

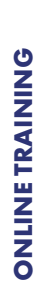

恣

**Dlubal Software**

**Coffee Break**

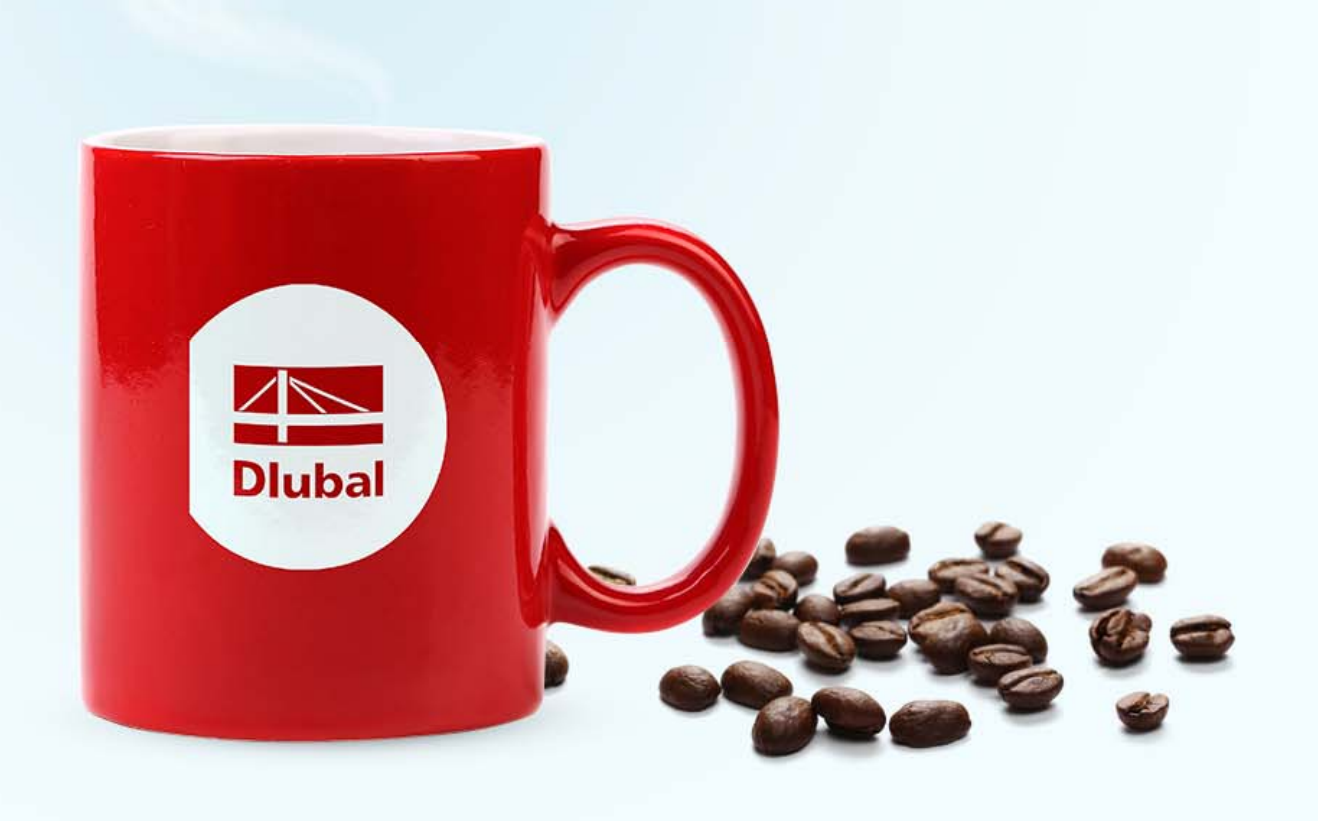

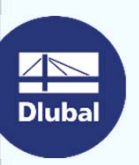

**16**

### **What are singularities? Where do they occur?**

- $\overline{\phantom{a}}$ **Points of discontinuity in the calculation model**
- $\overline{\phantom{a}}$  <sup>N</sup> <sup>o</sup> <sup>m</sup> eaningfulresults
	- $\mathcal{C}_{\mathcal{A}}$ M odelproblem, no realoccurring physicalphenom enon
	- $\mathcal{C}$ Infinite stresses and internalforces
	- $\mathcal{C}$ **I** M esh refinem entdoes not in prove the result
- $\mathcal{L}_{\mathcal{A}}$  Typicalsingularity locations
	- $\mathbb{R}^n$ • Pointand line bads, pointand line supports
	- $\mathcal{L}_{\mathcal{A}}$ O penings, reentrantcorners
	- $\mathbb{R}^n$ **Stiffness changes due to m aterialor thicknesses**

## **Free Online Services**

### **Geo-Zone Tool**

Dlubal Software offers an online tool for determining the characteristic load values of the relevant load zone.

### **Cross-SectionProperties**

With this free online tool, you can select standardized sections from an extensive section library, define parametrized cross-sections and calculate its cross-section properties.

### **FAQs & Knowledge Base**

Check out the frequently asked questions our customer support team is asked and get helpful tips and tricks with our technical articles to improve your work.

### **Models to Download**

Download numerous example files that help you to get started and become familiar with the Dlubal programs.

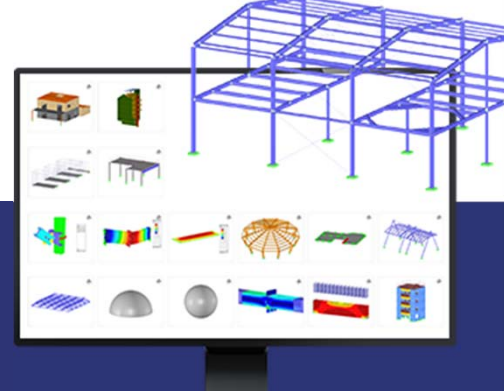

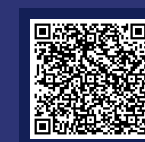

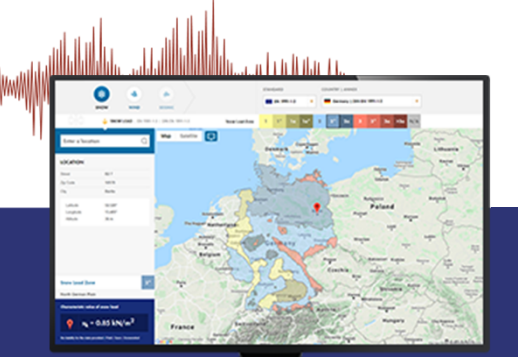

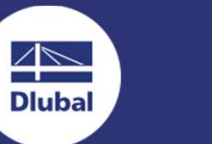

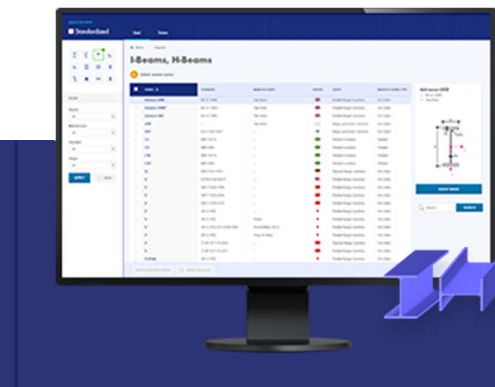

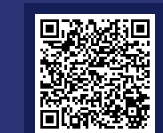

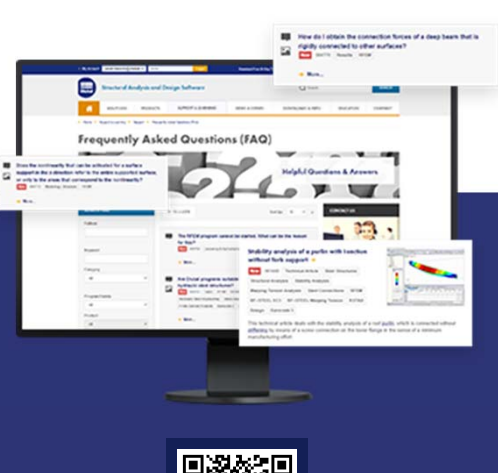

**ONLINE TRAINING ONNINGHANG** 

## **Free Online Services**

### **Youtube Channel - Webinars, Videos**

Check out our videos and webinars about Dlubal's structural engineering software.

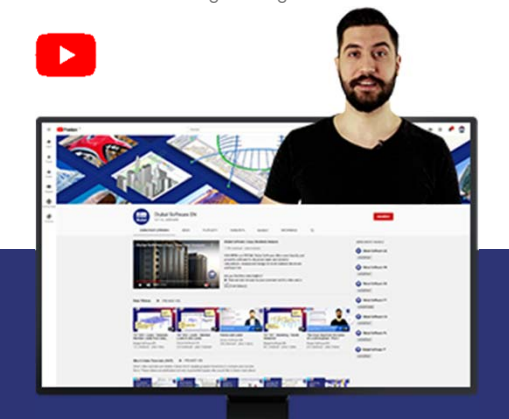

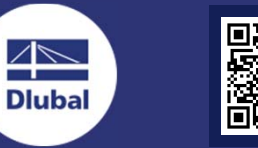

### **Online Shopping and Prices**

WEBSHOP

Customize your program package and get all prices online!

### **Trial Versions**

The best way how to learn our programs is to simply test them yourself. Download the free 90-day free trial version of our structural analysis & design software.

> **90 DAYS TRIAL**

**Free Support via Email and** 

**Live Chat**

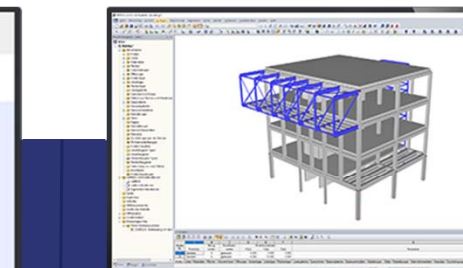

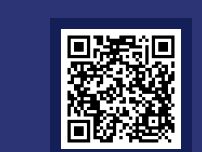

鹵

### **Get further information about Dlubal Software**

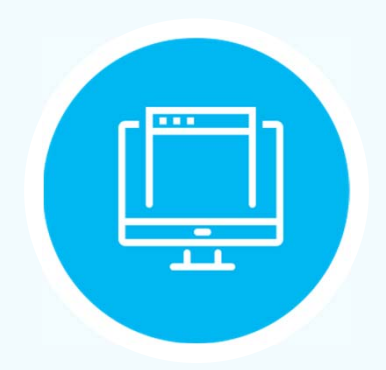

**Visit our Websitewww.dlubal.com**

- **Videos and RecordedWebinars**
- **Newsletter**
- **Events andConferences**
- **Knowledge Base Articles**

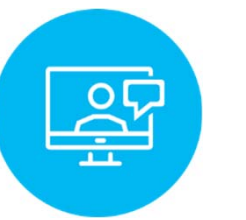

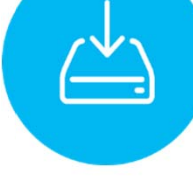

- **See DlubalSoftware in action in a webinar**
- **Download free trial license**

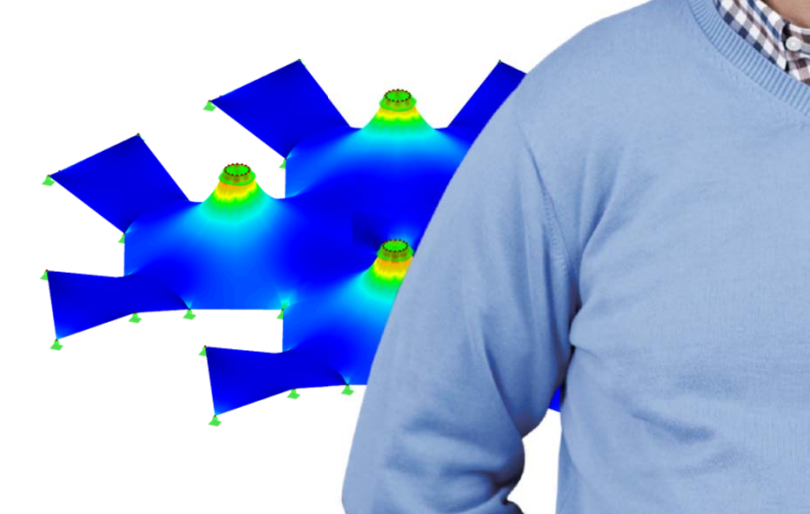

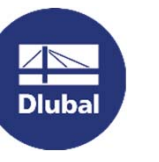

**Dlubal Software GmbH**Am Zellweg 2 93464 Tiefenbach **Germany** 

Phone: +49 9673 9203-0E-mail: info@dlubal.com

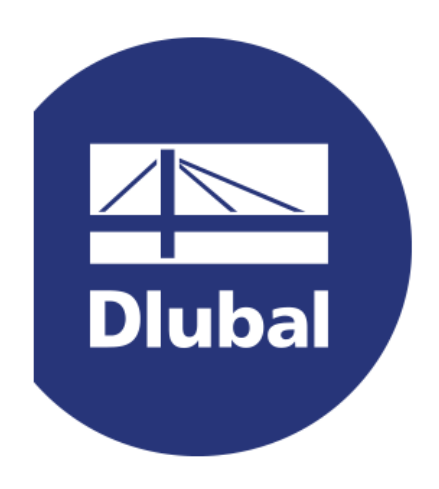

### **www.dlubal.com**